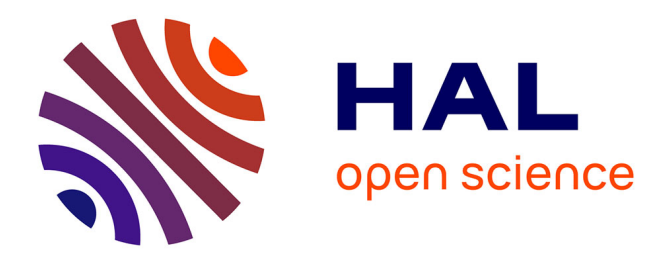

# **The bouclettes loop parallelizer.** Pierre Boulet

## **To cite this version:**

Pierre Boulet. The bouclettes loop parallelizer.. [Research Report] LIP RR-1995-40, Laboratoire de l'informatique du parallélisme. 1995, 2+13p. hal-02102082

# **HAL Id: hal-02102082 <https://hal-lara.archives-ouvertes.fr/hal-02102082v1>**

Submitted on 17 Apr 2019

**HAL** is a multi-disciplinary open access archive for the deposit and dissemination of scientific research documents, whether they are published or not. The documents may come from teaching and research institutions in France or abroad, or from public or private research centers.

L'archive ouverte pluridisciplinaire **HAL**, est destinée au dépôt et à la diffusion de documents scientifiques de niveau recherche, publiés ou non, émanant des établissements d'enseignement et de recherche français ou étrangers, des laboratoires publics ou privés.

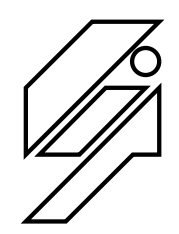

## *Laboratoire de l'Informatique du Parallélisme*

Ecole Normale Supérieure de Lyon Unité de recherche associée au CNRS n°1398

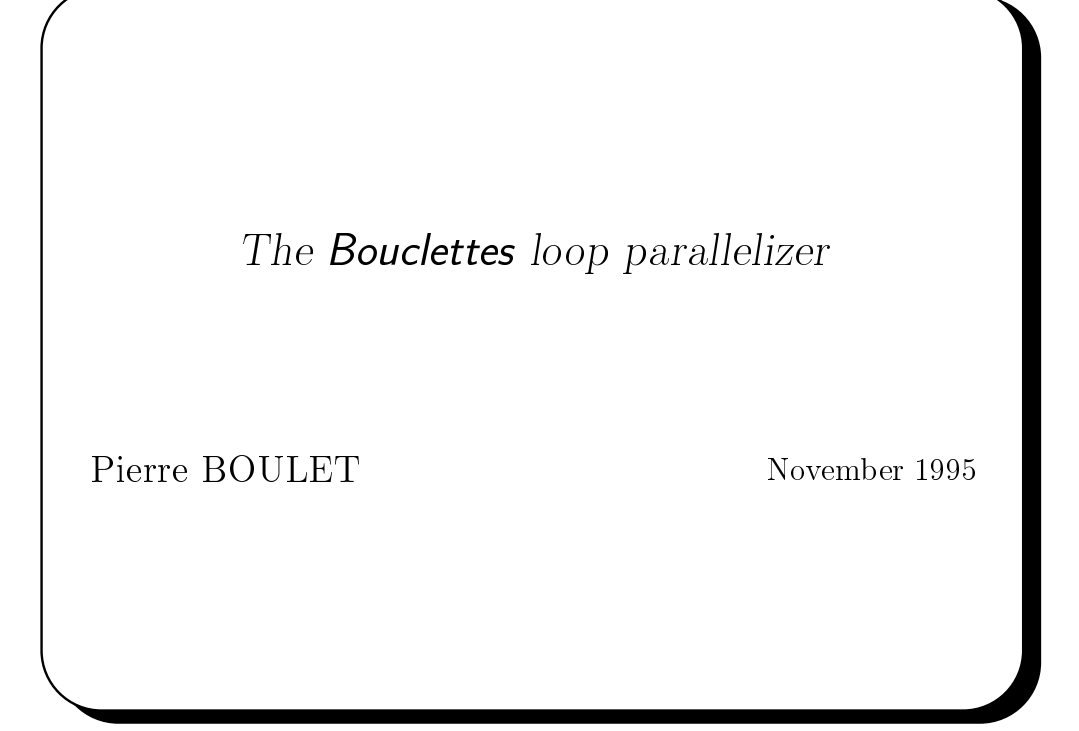

Research Report N<sup>-</sup> 95-40

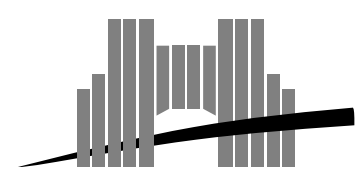

**Ecole Normale Supérieure de Lyon** Adresse électronique : lip@lip.ens−lyon.fr Téléphone : (+33) 72.72.80.00 Télécopieur : (+33) 72.72.80.80 46 Allée d'Italie, 69364 Lyon Cedex 07, France

## The Bouclettes loop parallelizer

Pierre BOULET

November 1995

### Abstract

Bouclettes is a source to source loop nest parallelizer It takes as input Fortran uniform, perfectly nested loops and gives as output and the forth performance  $\alpha$  . The extending product  $\alpha$  and distribution with distribution  $\alpha$ and parallel -HPF INDEPENDENT loops This paper presents the tool and the underlying parallelization methodology.

Keywords: automatic parallelization, loop nest, HPF, compiler

### Résumé

Bouclettes est un parallliseur source source de nids de boucles Il prend en entrée des boucles Fortran uniformes et parfaitement imbriques et retourne en sortie un programme HPF -High Per formance Fortran) avec une distribution des données et des boucles parallles -HPF INDEPENDENT Ce papier prsente loutil et les méthodes employées.

Mots-cls paralllisation automatique nid de boucles HPF compilation

## The Bouclettes loop parallelizer

Pierre BOULET  $\langle$ Pierre.Boulet@lip.ens-lyon.fr $>$ 

## Introduction

In the data parallel programming paradigme, the user usually specifies the parallelism explicitely In some situations it is different to the parallelism of parallelism in the parallelism and to express it. Some automatic parallelization tools have been written to address this problem. Bouclettes is such a tool. It takes as input some sort of Fortran loop nest and givesas output an HPF -High Performance Fortran with explicit parallel constructs. This tool is presented here.

#### $1.1$ What is **Bouclettes**?

Bouclettes has been written to validate some some some scheduling and mapping techniques. based on extensions of the hyperplane method. These techniques are briefly sketched in section 2. The goal pursued when building Bouclettes was to have a completely automatic parallelization tool. This goal has been reached and the input of the user is only required to choose the parallelization methodology which he wants to apply.

We have chosen HPF as the output language because we believe it can be come a standard for parallel programming (widely used thus be widely used further more, data parallelism is a programmation paradigm that provides a simple way of describing data distributions and of managing the communications induced by the computations It thus relieves the programmer -or the parallelization tool) from generating the low-level communications inside the parallel program.

This paper is organized as follows after the introduction we present the different transformation stages. We then present a detailed parallelization example in section 3. The tool and its possibilities are described in section 4 and we finally conclude in section 5.

#### 1.2 Related work

Automatic parallelization has been studied by many people and some tools for automatic parallelization have been written: SUIF [10], at Stanford University, California, PIPS [15] at the École Nationale Supérieure des Mines de Paris, France, the Omega Library [14] at the University of Maryland, Maryland, LooPo  $|11|$  at the University of Passau, Germany, and PAF  $|16|$  at the University of Versailles, France, among others.

The particularities of Bouclettes in regards of these other tools are the em ployed methodologies (also also the section and the planet completely in the section of the section of the section of the section of the section of the section of the section of the section of the section of the section of

#### $\overline{2}$ Data analysis and parallelism extraction

The parallelization process can be decomposed into several inter-dependent tasks. See figure 1.

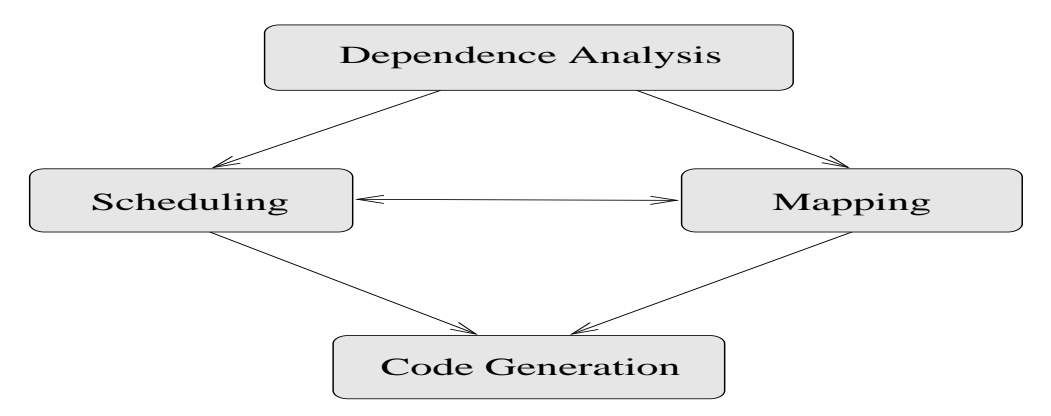

Figure 1: The parallelization stages

The dependence analysis consists in building a graph representing the con straints on the execution order of the instances of the statements. The scheduling uses the dependences to build a function that associates an execution time to an instance of a statement. The mapping stage maps the data arrays and the instances of the statements to a virtual set of processors. The two previous stages (the scheduling and the mapping) are matter are produced the mapping are the mapping  $\sim$ global transformation of the original loop nest respects the data dependences The last stage is the code generation. We generate here code with parallel loops -INDEPENDENT loops and a data allocation -DISTRIBUTE and ALIGN directives

The Bouclettes system is organized as a succession of stages

- 1. the input program is analyzed and translated into an internal representa-
- 2. this representation is used to compute the data dependences; in our case, data dependences are uniform so a simple custom dependence analyzer is powerful enough to determine the exact data dependences
- from these data dependences a linear or shifted linear schedule is com puted and put the contract of the contract of the contract of the contract of the contract of the contract of the contract of the contract of the contract of the contract of the contract of the contract of the contract of
- 4. the schedule and the internal representation are used to compute a mapping compatible with the schedule.
- 5. finally, the HPF code is generated following the previously computed transformation

#### $2.1$ Dependence analysis

The dependence analysis is quite simple in the restricted context we have here. It basically consists in finding all the data dependences between the inner state-

ments The three kinds of dependences (methods which we have a support the product of  $\mu$ can be computed in the same way: the dependence vectors are differences between two data acess functions that address the same array; and reciprocally, all the differences between two data acess functions that address the same array are dependence vectors

#### $2.2$ Scheduling

Darte and Robert have presented techniques to compute schedules for a given uniform loop nest  $[3, 5]$ . These techniques are part of the theoretical basis of Bouclettes F. Allen and the set of the set of the set of the set of the set of the set of the set of the set o

Currently the user has the choice between linear scheduling and shifted linear scheduling

the linear schedule is a linear function that associates a time  $t$  to an iteration  $\mathcal{L}$  point  $i \in \{i, j, n\}$  if the loop nest is three dimensional as follows.

$$
t(\vec{i}) = \left\lfloor \frac{p}{q}\pi.\vec{i} \right\rfloor
$$

 $m$  is a vector  $p$  and  $m$  and  $m$  is a vector of integers whose components are relatively prime of dimension the depth  $d$  of the loop nest with all components prime with each other

the shifted linear schedule is an extension of the linear schedule where each statement of the loop nest body has its own scheduling function All these functions share the same linear part and some -possibly dierent shifting constant are added for each statement. The time  $t_k$  for statement k is computed as follows

$$
t_k(\vec{i}) = \left\lfloor \frac{p}{q} \pi . \vec{i} + \frac{c_k}{q} \right\rfloor
$$

 $m$  here  $p$ ,  $q$ ,  $c_k$  are integers and  $n$  is a vector of integers of dimension  $\omega$  with all components prime with each other

The computation of these schedules is done by techniques which guarantee that the result is optimal in the considered class of schedules. Here "optimal" means that the total latency is minimized

#### $2.3$ Mapping

Darte and Robert have presented atechnique to build amapping of data and computation on a virtual processor grid  $[4]$ . It is this technique that is used in Douclettes .

Based on the computation of the so called "communication graph", a structure that represents all the communications that can occur in the given loop

<sup>&</sup>quot;Some of the scheduling techniques have been extended by Darte and Vivien [6] from linear scheduling to multi-dimensional schedules. These techniques will be included in a future

Dion and Robert have extended this technique to almine loop nests  $\mu$ . This will be  $\frac{1}{3}$ 

nest, a projection  $M$  and some alignment constants are computed. The basic idea is to pro ject the arrays -and thecomputations on avirtual processor grid of dimension d Theorem the arrays and the array arrays arrays arrays arrays arrays arrays arrays are aligned alignment constants) to suppress some computations.

more precisely and the projection matrixed is a d  $\mu$  -  $\mu$  , a disc function matrix  $\mu$ of integers and the constants  $\alpha_x$  are vectors of integers and of dimension  $d-1$ . Each array or statement  $x$  is then associated with an allocation function defined  $by:$ 

$$
\operatorname{alloc}_x(\vec{i}) = M\vec{i} + \alpha_x
$$

As the considered loop nests are uniform, choosing a different matrix for different arrays or statements would not improve the mapping. The schedule has to be taken into account to choose the matrix  $M$ . Effectively, the transformed loop nest iteration domain will be the image of the initial iteration domain by the transformation -**一个人的人,我们也不能在这里的人,我们也不能在这里的人,我们也不能在这里的人,我们也不能在这里的人,我们也不能在这里的人,我们也不能在这里的人,我们**是我们的人

$$
\vec{i} \mapsto \left[ \begin{array}{c} \pi \\ M \end{array} \right] \vec{i}
$$

it is mandatory to have this iteration domain mapped onto **N** , because otherwise we would need rationally indexed processors. As the choice of  $M$  does not have a high impact on the number of communications that remain,  $\begin{bmatrix} \pi \\ M \end{bmatrix}$  is just computed as the unimodular completion of vector  $\pi$ .

Once  $M$  has been computed, the alignment constants are determined in order to minimize the number of communications. Here the user can choose if he wants to respect the owner computes rule -as in HPF or not If he chooses not to respect this rule, some temporary arrays may be generated in the next stage to take this into account

#### $2.4$ The code generation

Many problems appear here. In all cases, the code generation involves rewriting the loop nest according to a unimodular transformation This rewriting technique is described in  and involves calls to the PIP -Parallel Integer Programming) software. A complete description of the rewriting process can be found in  $|1|$ .

The code generation basically produces a sequential loop, representing the iteration over the time given by the schedule surrounding <sup>d</sup> parallel -INDE-PENDENT) loops scanning the active processors. The arrays are distributed and aligned by HPF directives to respect the mapping previously computed

Some complications are induced in many cases

- the owner computes rule: when the mapping does not verify this rule, some temporary arrays are used to simulate it
- the projection direction: the expressiveness of the DISTRIBUTE HPF directive is restricted to projections along axes of the iteration domain. When the mapping projects the data in another direction, we redistribute the data. This redistribution is done by copying the arrays in new temporary arrays —which are projected along one axis of the domain—, computing

the loop nest with these new arrays and finally copying back the results into the original arrays

- the rationals and the time shifting constants: these parameters complicate a lot the generated code, and we would need some control parallelism to fully express the parallelism obtained by this kind of schedule
- The distribution strategy: The best data distribution would be to distribute the arrays in a block-cyclic manner with the size of the blocks depending on the target machine. This would partition the data such as to equilibrate the computation load and in the same time allow the compiler to group some communications so that they take less time. Bouclettes can generate any distribution. As current HPF compilers only understand block distributions, to be able to test the output of Bouclettes, we generate block distributions

## A detailed example

We will study here the parallelization process on an example.

#### $3.1$ The input program

The example that we consider -see program is a two dimensional loop nest with two inner statements. This is not a real world code but has been designed to show the parallelization process

```
Program 1 Input program
```

```
integer i,j
      real a(n,n)real b(n,n)do i= 2, n-5do j = 6, n-3
c Statement 
              aijai aijain ja sillä sillä ja sen kuulutta ja maan mukaan kuulutta ja sen mukaan kuulutta mukaan kuulutta sen
c Statement 
              bi-
jaij-

       enddo
```
parameter n-

There are four data dependences which are

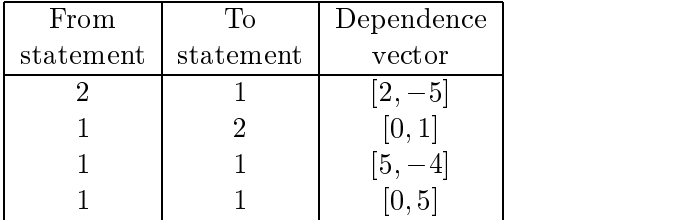

The first line means that the data item produced by the instance  $[i, j]$  of statement 2 is used by the instance  $[i + 2, j - 5]$  statement 1.

#### $3.2$ Linear scheduling without redistribution

The optimal linear scheduling vector is  $[3,1]$ . The projection matrix is  $[1,0]$ and the alignment constants are:

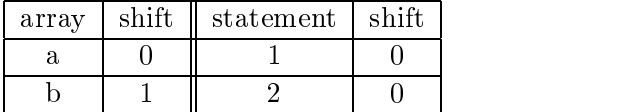

We can easily check that the owner computes rule is respected here. Actually forcing to respect this rule here gives another equivalent mapping. As the owner computes rule is respected, we will not see any temporary arrays in the produced code to enforce this rule. As the projection matrix is  $\left[1,0\right]$ , the projection of the two-dimensional arrays is done on the first dimension following the second direction. Hence the redistribution is not necessary.

The resulting code is program  $2<sup>3</sup>$ .

### Program 2 HPF program with linear schedule and no redistribution

```
PROGRAM boucle
      INTEGER P1
      INTEGER T
      PARAMETER 1995 - 1996 - 1997 - 1998 - 1999 - 1999 - 1999 - 1999 - 1999 - 1999 - 1999 - 1999 - 1999 - 1999 - 1
      REAL a(n,n)REAL b(n, n)
HPF TEMPLATE BCLTtemplaten-
n

!HPF$ DISTRIBUTE BCLT_O_template(BLOCK,*)

HPF ALIGN ai-
i WITH BCLTtemplatei-
i
                                                   \mathbf{r} . The same state \mathbf{r} is the same state \mathbf{r}i with a little bi-mail bi-mail bi-mail bi-mail bi-mail bi-mail bi-mail bi-mail bi-mail bi-mail bi-mail bi-mail
      DO T  -
 n-
!HPF$ INDEPENDENT
         DO P-
  ceilingmaxnT
-
 floorminT
n
            aP-
T
P-
  aP-
T
P-
bP-
-
T
P-

aP-
T
P-

            bP-
-
T
P-
  aP-
T
P-
-

         END DO
      END DO
      END
```
Following the declarations there are the distribution and alignment direc tives. They are generated from the mapping projection and the shifting constants. The DISTRIBUTE directive uses a BLOCK strategy to map the template on the processors As mentionned before any strategy could be used here and a block-cyclic approach with a block size depending on the target machine would probably be a better solution

<sup>-</sup>The variables have been renamed for improved readability

The loop is a sequential loop of the surrounding a parallel loop - independent of the parallel construction of index produced from the indices are obtained from the indices as a produced from the indices as  $\sim$ 

$$
\left(\begin{array}{c}\nT \\
P1\n\end{array}\right) = \left(\begin{array}{cc}\n3 & 1 \\
1 & 0\n\end{array}\right) \left(\begin{array}{c}\ni \\
j\n\end{array}\right)
$$

#### $3.3\,$ Linear scheduling with redistribution

The user can choose to enforce a redistribution. In this case, the data arrays are copied into temporary arrays for which theresulting loop nest may be simpler to analyze by an HPF compiler. This is because when doing this redistribution, the complicated array acces functions are moved out of the main loop nest to the surrounding FORALL loops that realize the redistribution. Thus, the array access functions become translations that are better optimized by HPF compilers. The resulting HPF program is program

The FORALL statements express the redistribution before and after the com putation of the transformed loop nest using the temporary arrays. Note that the array access functions are translations in this case and are more complicated without the redistribution

#### $3.4$ Shifted linear scheduling case

We study here shifted linear scheduling without redistribution. It is possible to redistribute the arrays as in the previous section but it would not show anything new and would only complicate the code here

The shifted linear scheduling functions<sup>4</sup> are:

$$
\begin{cases} \text{schedule}_1(I) = \left| \frac{1}{5}([7, 1].I) \right| \\ \text{schedule}_2(I) = \left| \frac{1}{5}([7, 1].I + 4) \right| \end{cases}
$$

The mapping of the arrays -and thecomputations is the same as the one obtained for linear scheduling and the resulting code is decomposed in three stages

- $\blacksquare$  . The initial state  $\mu$  is a problem is definited to one unit of time  $\mu$  , and  $\mu$ and we can seethe max function in the lower bound of the loops over the virtual time VT. This function ensures that the computations start at the right time considering the time shifting constants Each statement is inside a loop nest of depth two the VT index iterates over the instances of the statement that are statement at the same time time  $\frac{1}{2}$ the P index iterates over the limit ( ) arranged processes in the  $\sim$
- The steadystate stage -see program is the main stage when there is no time boundary problem and every thing is regular. Once again we have the two parallel loop nests inside the sequential loop over the time.
- The stage of the stage  $\sim$  stage to deal with the initial stage to deal with the initial stage to deal with the initial stage of the initial stage of the initial stage of the initial stage of the initial stage of the init end of the computations in respect of the shifting constants

schedule<sub>i</sub>(I) is the scheduling function of statement  $i$ 

## Program HPF program with linear schedule and redistribution

```
PROGRAM boucle
         INTEGER I1
         INTEGER I
         INTEGER T
          PARAMETER n - 1995 - 1996 - 1997 - 1998 - 1999 - 1999 - 1999 - 1999 - 1999 - 1999 - 1999 - 1999 - 1999 - 1999
         REAL a(n,n)REAL b(n,n)REAL ROTan
n
          REAL ROTbn
n

HPF TEMPLATE BCLTtemplatenn-

!HPF$ DISTRIBUTE BCLT_O_template(*,BLOCK)
i with a strong part of the strong part of the strong part of the strong part of the strong part of the strong part of the strong part of the strong part of the strong part of the strong part of the strong part of the stro

HPF ALIGN ROTbi-
i WITH BCLTtemplatei-
i-

          FORALL I  -
n
I-
  -
n
               ROTaII-

         END FORALL
          \blacksquare is a set of the set of the set of the set of the set of the set of the set of the set of the set of the set of the set of the set of the set of the set of the set of the set of the set of the set of the set of the 
               ROTbII-

         END FORALL
          FORALL I  -
nI-
  -
n
               ROTA II-LI II-LI II-LI II-LI II-LI II-LI II-LI II-LI II-LI II-LI II-LI II-LI II-LI II-LI II-LI II-LI II-LI II-
                                                            \mathbf{r}END FORALL
          FORALL I  -
nI-
  -
n
               ROTb
II-

I  bII-

         END FORALL
          \mathcal{L} and \mathcal{L} and \mathcal{L} and \mathcal{L} and \mathcal{L} and \mathcal{L} and \mathcal{L} and \mathcal{L} and \mathcal{L} and \mathcal{L} and \mathcal{L} and \mathcal{L} and \mathcal{L} and \mathcal{L} and \mathcal{L} and \mathcal{L} and \mathcal{L} and 
!HPF$ INDEPENDENT
               DO P-
  ceilingmaxnT
-
 floorminT
n
                   ROTaT
P-
  ROTaTP-
ROTbT
P-
-
ROTaTP-

                   roth and the contract of the contract of the contract of the contract of the contract of the contract of the contract of the contract of the contract of the contract of the contract of the contract of the contract of the c
                                                                 \mathbf{r} . The same state \mathbf{r} is the same state \mathbf{r}END DO
         END DO
          FORALL I  -
nI-
  -
n
               aII-lea anns an aII-lea an aII-lea an aII-lea an aII-lea an aII-lea an aII-lea an aII-lea an aII-lea an aII-le
         END FORALL
          FORALL I  -
nI-
  -
n
               and it is a set of the set of the set of the set of the set of the set of the set of the set of the set of the
         END FORALL
         END
```
**Program 4** The initialization stage

```
PROGRAM boucle
           INTEGER T
          INTEGER VT
          PARAMETER (n = 100)
          REAL a(n,n)REAL b(n,n)here is a continued by the state of the property of the state \mathcal{L}_\mathbf{r}!HPF$ DISTRIBUTE BCLT_O_template(BLOCK,*)
ie die gebied van die die het die belangrijke van die gebied van die gebied van die belangrijke van die belang

HPF ALIGN bi-
i WITH BCLTtemplatei-
-
i
           T = 4!HPF$ INDEPENDENT
          DO VT = max(20, 5*T), 5*T+4!HPF$ INDEPENDENT
                 do particle in the contract of the contract of the contract of the contract of the contract of the contract of
                      applied a property of the contract of the contract of the contract of the contract of the contract of the contract of the contract of the contract of the contract of the contract of the contract of the contract of the cont
         believe the contract of the contract of the contract of \mathcal{L}_1 and \mathcal{L}_2 are contract of the contract of the contract of the contract of the contract of the contract of the contract of the contract of the contract o
                END DO
          END DO
!HPF$ INDEPENDENT
          DO VT = max(20, 5*T-4), 5*T!HPF$ INDEPENDENT
                 \mathbb{R}^n is a finite function of \mathbb{R}^n is a finite function of \mathbb{R}^n is a finite function of \mathbb{R}^n is a finite function of \mathbb{R}^n is a finite function of \mathbb{R}^n is a finite function of \mathbb{R}^n 
                      end and application of the contract of the contract of the contract of the contract of the contract of the con
                                                                                      \sim . The same state of the state of the state \simEND DO
```

```
Program 5 The steady-state stage
```

```
DO T   floorn
-
                                                                        \mathbf{r} . The same state \mathbf{r} is the same state \mathbf{r}!HPF$ INDEPENDENT
                DO VT = 5*T, 5*T+4!HPF$ INDEPENDENT
                       \mathbb{R}^n is a finite function of \mathbb{R}^n . The finite function of \mathbb{R}^n is a finite function of \mathbb{R}^n is a finite function of \mathbb{R}^n is a finite function of \mathbb{R}^n is a finite function of \mathbb{R}^nap-September 2014 and 2015 and 2016 and 2017 and 2017 and 2017 and 2017 and 2017 and 2017 and 2017 and 2017 an
         believe the contract of the contract of the contract of \mathcal{L}_1 and \mathcal{L}_2 are contract of the contract of the contract of the contract of the contract of the contract of the contract of the contract of the contract o
                     END DO
                END DO
!HPF$ INDEPENDENT
                DO VT = 5*T-4, 5*T!HPF$ INDEPENDENT
                       DO P-
  ceilingmaxnVT
 floorminVT	n
                             ender de la provincia de la provincia de la provincia de la provincia de la provincia de la provincia de la pr
                                                                                              \mathbf{r}END DO
                END DO
```
Program 6 The final stage

```
DO T  floorn
 floorn

!HPF$ INDEPENDENT
              DO VT  T minn
T
!HPF$ INDEPENDENT
                  DO P-
  ceilingmaxnVT
 floorminVT	n
                       apert is a property of the contract of the contract of the contract of the contract of the contract of the con

       endo a contra la contra de la contra de la contra de la contra de la contra de la contra de la contra de la co
                 END DO
             END DO
!HPF$ INDEPENDENT
              \mathcal{L} and \mathcal{L} and \mathcal{L} and \mathcal{L} and \mathcal{L} and \mathcal{L} and \mathcal{L} and \mathcal{L} and \mathcal{L} and \mathcal{L} and \mathcal{L} and \mathcal{L} and \mathcal{L} and \mathcal{L} and \mathcal{L} and \mathcal{L} and \mathcal{L} and 
!HPF$ INDEPENDENT
HPF INDEPENDENT INDEPENDENT INDEPENDENT INDEPENDENT IN DER EINER EIN DER EINER EINER EINER EINER EINER EINER E
                  do particle in the contract of the contract of the contract of the contract of the contract of the contract of
                       bP-
-
VTP-
  aP-
VTP-
-

                 END DO
             END DO
        END DO
        END
```
#### The tool and its possibilities  $\overline{4}$

#### $4.1$ The implementation

Bouclettes has been written using the Caml Light language  We have choosen Caml Light because it is makes it very easy to handle complex data structures such as abstract syntax trees or symbolic expressions and to do sym bolic computations As lexical and syntactical analyzers are also easy to write in Caml Light it is very well suited to write compilers To make Bouclettes we have developped some utility modules such as modules to do rationnal computation symbolic general and and algorithm manipulation or matrix computation or matrix computations of the computation and an interface to the PIP software to do the parametric integer programming We have interfaced Caml Light with the C programs that compute the schedules using files. And the graphical user interface has been written using the Caml Tk library allowing a nicely integrated program

#### $4.2$ The user interface

<u>s command command and the forms in the command commanded program that accept options and</u> and does all the processing in one step and a graphical user interface that allows the user to see the different stages of the transformation one at a time and interactively set or change the options

The available options are the following

- the choice of the schedule type: linear or shifted linear
- the choice to enforce or not the owner computes rule
- the choice to redistribute the data even when it is not necessary

Caml Light is an implementation of ML made by INRIA

There is one more option in Bouclettes the user can choose the output language for testing purposes All the outputs other than the standard HPF one include the initial filling of the arrays and the computation of the sum of all the elements of the arrays after the computation of the transformed loop nest. The different output formats are:

- the input program in Fortran 77.
- the output program in Fortran 77. All the HPF directives are removed and the INDEPENDENT and FORALL loops are translated into seqential DO loops thus allowing to check if the result computed by the output program is the same as the one computed by the input program
- the output program in a subset of HPF that is understood by current HPF compilers Indeed all the current HPF compilers only implement a subset of the HPF 1 standard  $[9]$ . In particular, the INDEPENDENT loops and FORALL constructs are translated into FORALL statements This is also the reason why a block distribution has been chosen

## Conclusion

We have presented here a loop nest parallelization tool, Bouclettes that has been realized at the LIP of the ENS Lyon. This tool parallelizes some kind of Fortran loop nests into HPF It uses some scheduling techniques derived from the hyperplane method, namely the linear schedule and shifted linear scheduling, and some mapping techniques to distribute the data and reduce the communications. The code is then finally rewritten in HPF.

More information about Bouclettes -installation guide reference manual papers presenting the theoretical methodologies) can be found at the URL

http://www.ther.com/printer.com/attent/withinfraction-

## Acknowledgment

We would like to thank all the people who have contributed to the writing of this tool: Michèle Dion, Tanguy Risset and Frédéric Vivien.

## References

- [1] Pierre Boulet and Michèle Dion. The code generation in bouclettes. Technical report, Laboratoire de l'Informatique du Parallélisme, 1995.
- [2] Jean-François Collard, Paul Feautrier, and Tanguy Risset. Construction of do loops from systems of a ne constraints Technical Report Laboratoire de l'Informatique du Parallélisme, may 1993.
- [3] Alain Darte, Leonid Khachiyan, and Yves Robert. Linear scheduling is  $\frac{1}{2}$  really optimal. The angle Processing Letters,  $\frac{1}{2}$ ,  $\frac{1}{2}$ ,  $\frac{1}{2}$ ,  $\frac{1}{2}$ ,  $\frac{1}{2}$ ,  $\frac{1}{2}$ ,  $\frac{1}{2}$
- [4] Alain Darte and Yves Robert. The alignment problem for perfect uniform loop nest: Np-completeness and heuristics. In J.J. Dongarra and B. Tourancheau eds, editors, Environments and Tools for Parallel Scientive computing II seems a seem program companies at
- [5] Alain Darte and Yves Robert. Constructive methods for scheduling uniform loop hests. Their Trans. I arance *Distributed Dystems*,  $\sigma(\sigma)$  of  $\sigma$   $\alpha$ ,
- [6] Alain Darte and Frédéric Vivien. Automatic parallelization based on multi-dimensional scheduling. Technical Report 94-24, Laboratoire de l'Informatique du Parallélisme, Ecole Normale Supérieure de Lyon, France. September 1994.
- mich and you are loop nests in the world of the stamping and and you are loop nests in the second terms in the Bob Hertzberger and Guiseppe Serazzi, editors, *High-Performance Com*puting and Networking International Conference and Exhibition volume LCNS 919, pages 184–189. Springer-Verlag, 1995. Extended version available as Technical Report LIP ENS Lyon -anonymous ftp to lipens  $l$ <sub>y</sub>on $.fr$ ).
- [8] Paul Feautrier and Nadia Tawbi. Résolution de systèmes d'inéquations linéaires; mode d'emploi du logiciel PIP. Technical Report 90-2, Institut Blaise Pascal Laboratoire MASI -Paris January
- [9] Hich Performance Fortran Forum. High performance fortran language specification. Technical report, Rice University, January 1993.
- [10] Stanford Compiler Group. Suif compiler system. World Wide Web document, URL: http://suif.stanford.edu/suif/suif.html
- [11] The group of Pr. Lengauer. The loopo project. World Wide Web document, httpbrahmsfmiuni-passaudeclloopoindexhtml
- [12] Xavier Leroy and Pierre Weis. Manuel de Référence du Langage Caml. Inter Editions, 1994.
- [13] projet Cristal. The caml language. World Wide Web document, URL: http://pauillac.inria.fr/caml/.
- [14] William Pugh and the Omega Team. The omega project. World Wide Web document, URL: http://www.cs.umd.edu/projects/omega/index.html.
- PIPS Team Pips -interprocedural parallelizer for scienti c programs World Wide Web document, URL: http://www.cri.ensmp.fr/~pips/index.html.

[16] PRISM SCPDP Team. Systematic construction of parallel and distributed programs. World Wide Web document, URL: http://www.present.com/nee/tengleleleparallelparallelparalleleparalleleparalleleparalleleparalleleparallelepar